## **ПЕРВОЕ ВЫСШЕЕ ТЕХНИЧЕСКОЕ УЧЕБНОЕ ЗАВЕДЕНИЕ РОССИИ**

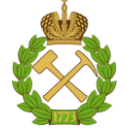

#### **МИНИСТЕРСТВО НАУКИ И ВЫСШЕГО ОБРАЗОВАНИЯ РОССИЙСКОЙ ФЕДЕРАЦИИ федеральное государственное бюджетное образовательное учреждение высшего образования САНКТ-ПЕТЕРБУРГСКИЙ ГОРНЫЙ УНИВЕРСИТЕТ**

**СОГЛАСОВАНО**

**УТВЕРЖДАЮ**

\_\_\_\_\_\_\_\_\_\_\_\_\_\_\_\_\_\_\_\_\_\_\_\_\_ **Руководитель ОПОП ВО профессор Рогачев М.К.**

**Проректор по образовательной деятельности Д.Г. Петраков**

**\_\_\_\_\_\_\_\_\_\_\_\_\_\_\_\_\_\_\_\_\_\_**

## **РАБОЧАЯ ПРОГРАММА ДИСЦИПЛИНЫ**

# *ГИДРОДИНАМИЧЕСКИЕ МЕТОДЫ ИССЛЕДОВАНИЯ СКВАЖИН*

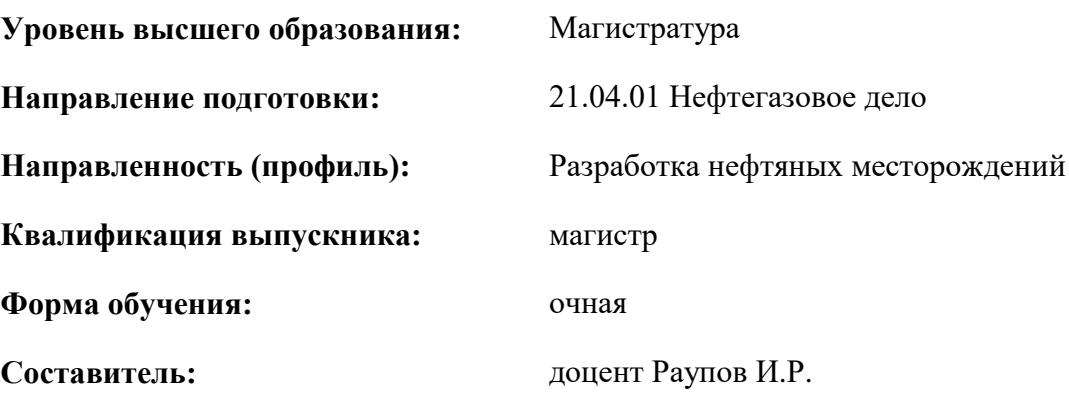

Санкт-Петербург

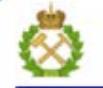

ДОКУМЕНТ ПОДПИСАН УСИЛЕННОЙ КВАЛИФИЦИРОВАННОЙ<br>ЭЛЕКТРОННОЙ ПОДПИСЬЮ

Сертификат: 00F3 503F 985D 6537 76D4 6643 BD9B 6D2D 1C Бертификат: 0019 9031 90318 0337 9034 9043<br>Владелец: Пашкевич Наталья Владимировна<br>Действителен: с 27.12.2022 по 21.03.2024

**Рабочая программа дисциплины** «Гидродинамические методы исследования скважин» разработана:

- в соответствии с требованиями ФГОС ВО – магистратура по направлению подготовки «21.04.01 Нефтегазовое дело», утвержденного приказом Минобрнауки России № 96 от 09.02.2018 г.;

- на основании учебного плана магистратуры по направлению подготовки «21.04.01 Нефтегазовое дело» направленность (профиль) «Разработка нефтяных месторождений».

Составитель **Составитель** к.т.н., доцент Раупов И.Р.

**Рабочая программа рассмотрена и одобрена** на заседании кафедры разработки и эксплуатации нефтяных и газовых месторождений от «05» февраля 2021 г., протокол № 11.

Заведующий кафедрой д.т.н., профессор Рогачев М.К.

#### **Рабочая программа согласована:**

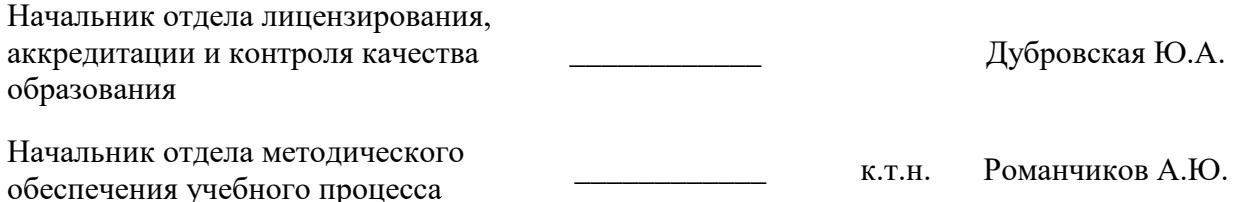

## **1.ЦЕЛИ И ЗАДАЧИ ДИСЦИПЛИНЫ**

#### **Цель дисциплины**:

- развитие у студентов практических навыков научного мышления, знаний в области теоретических основ технологии и техники проведения и интерпретации полученных результатов исследования нефтегазоводоносных пластов и скважин.

- умение формировать методологические подходы при постановке и решении задач.

#### **Основные задачи дисциплины:**

- освоение навыков планирования и проведения гидродинамических исследований скважин и пластов;

- развитие у студентов знаний о методах обработки и интерпретации результатов исследований при установившихся и неустановившихся режимах фильтрации;

- формирование у студентов навыков работы с программными комплексами, моделирующими процессы фильтрации и изменения давления в пласте;

- освоение навыков оценки технологической эффективности проведения воздействия на призабойную зону пласта термогидродинамическими методами исследования скважин, в том числе горизонтальных;

- развитие у студентов знаний об особенностях создания гидродинамической модели нефтегазового пласта;

- освоение приемов решения практических задач по темам дисциплины.

#### **2. МЕСТО ДИСЦИПЛИНЫ В СТРУКТУРЕ ОПОП ВО**

Дисциплина «Гидродинамические методы исследования скважин» относится к части, формируемой участниками образовательных отношений основной профессиональной образовательной программы по направлению подготовки «21.04.01 Нефтегазовое дело» и изучается в 3 семестре.

Предшествующими курсами, на которых непосредственно базируется дисциплина «Гидродинамические методы исследования скважин», являются «Разработка нефтяных и газовых месторождений», «Управление разработкой интеллектуальных месторождений».

Дисциплина «Гидродинамические методы исследования скважин» является основополагающей для изучения следующих дисциплин: «Методология проектирования в нефтегазовой отрасли и управление проектами», «Разработка месторождений нефти и газа на шельфе», «Методология научных исследований.

Особенностью дисциплины является использование специализированного программного продукта для обработки результатов гидродинамических исследований скважин.

#### **3. ПЛАНИРУЕМЫЕ РЕЗУЛЬТАТЫ ОБУЧЕНИЯ ПО ДИСЦИПЛИНЕ, СООТНЕСЕННЫЕ С ПЛАНИРУЕМЫМИ РЕЗУЛЬТАТАМИ ОСВОЕНИЯ ОБРАЗОВАТЕЛЬНОЙ ПРОГРАММЫ**

Процесс изучения дисциплины «Гидродинамические методы исследования скважин» направлен на формирование следующих компетенций:

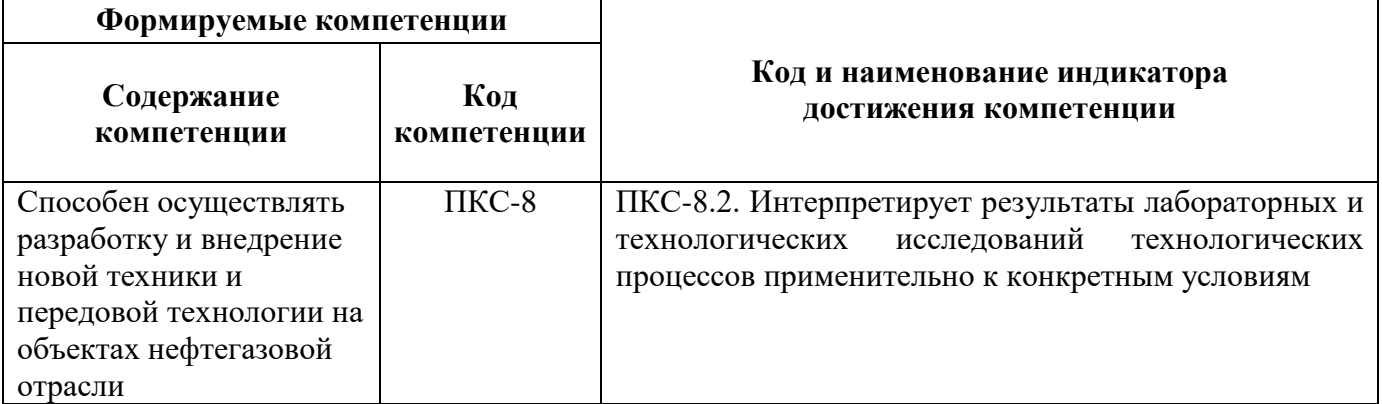

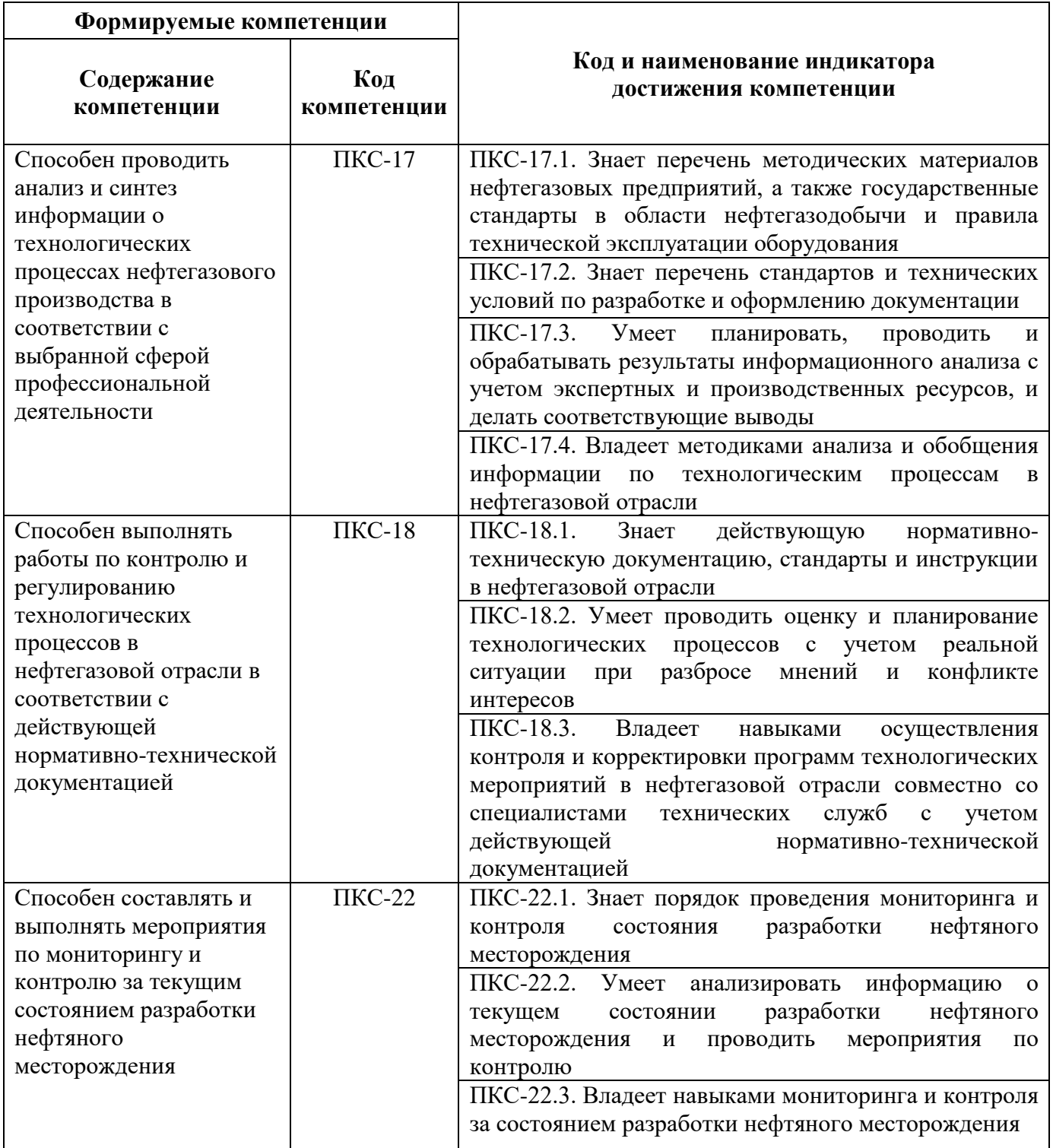

## **4. СТРУКТУРА И СОДЕРЖАНИЕ ДИСЦИПЛИНЫ**

## **4.1. Объем дисциплины и виды учебной работы**

Общая трудоёмкость учебной дисциплины составляет *6* зачётных единицы, *216* ак. часа.

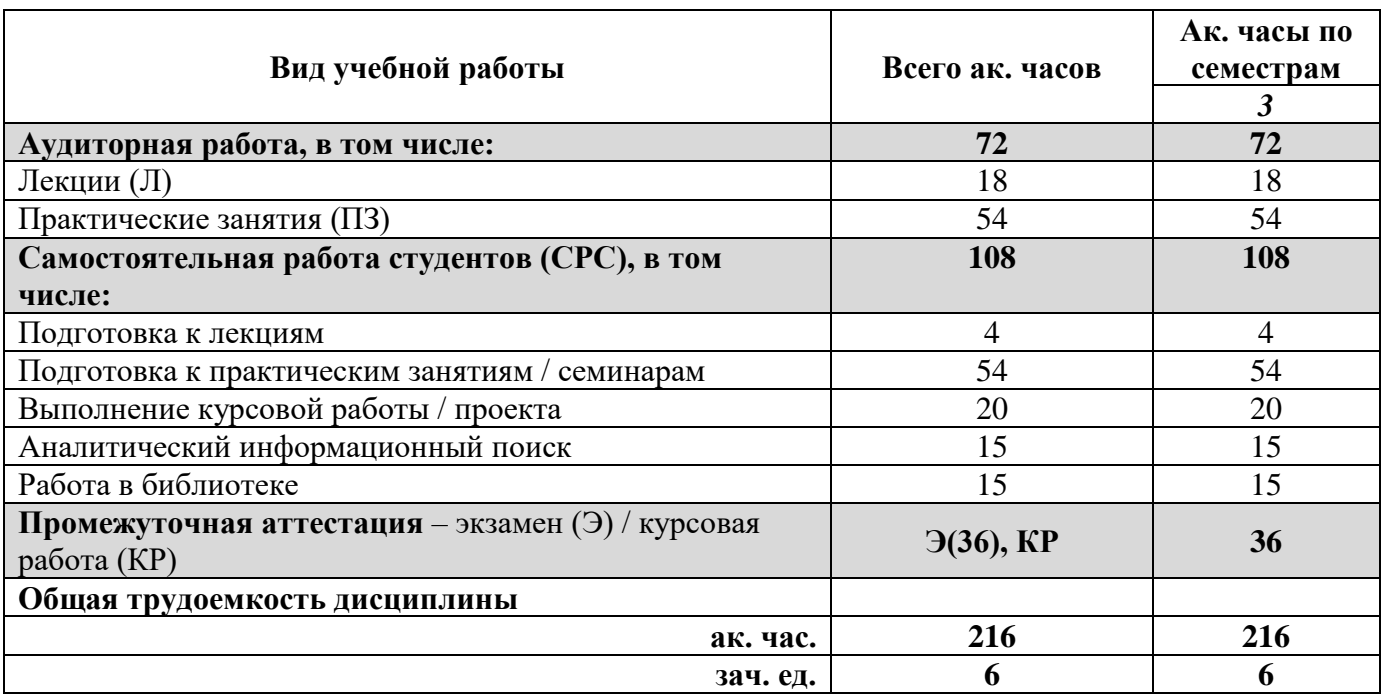

## **4.2. Содержание дисциплины**

Учебным планом предусмотрены: лекции, практические занятия и самостоятельная работа.

## **4.2.1. Разделы дисциплины и виды занятий**

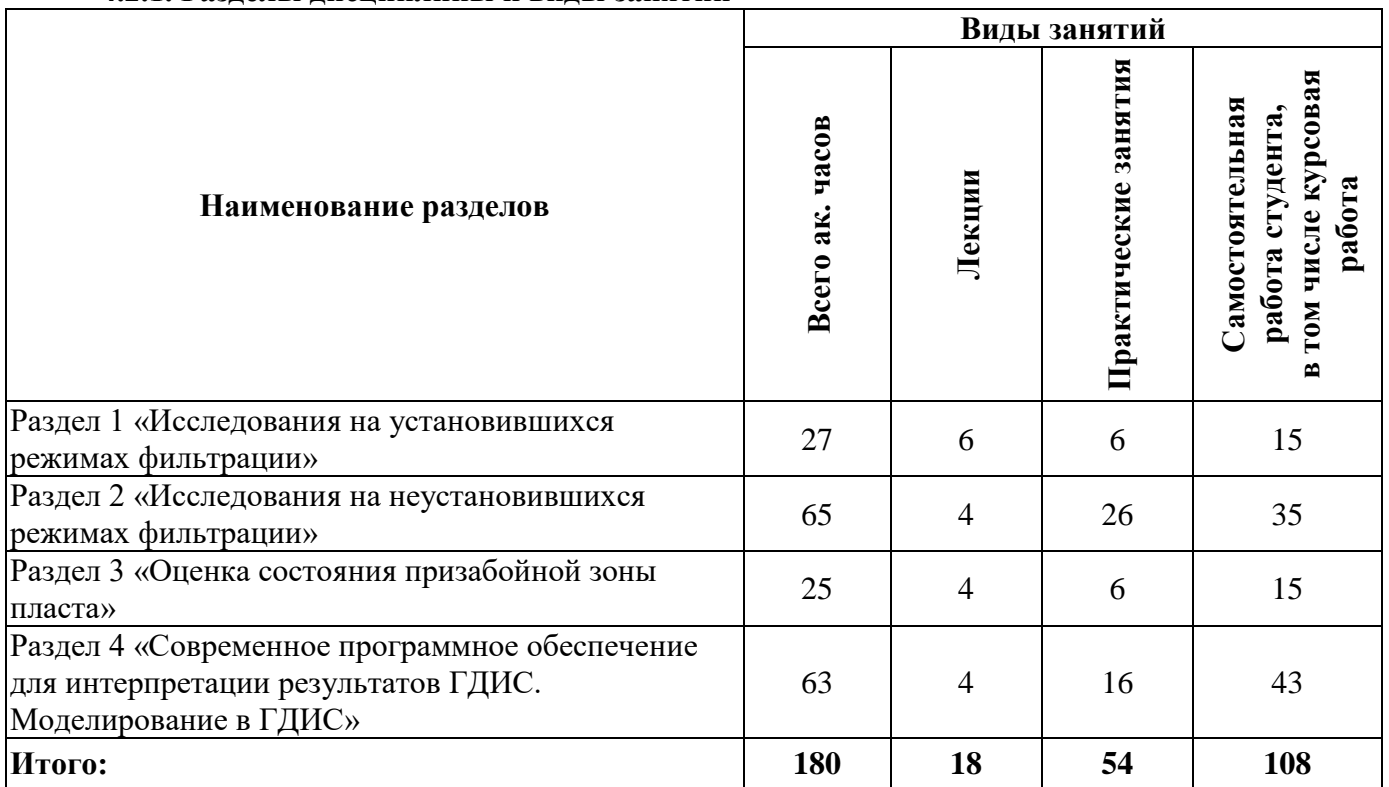

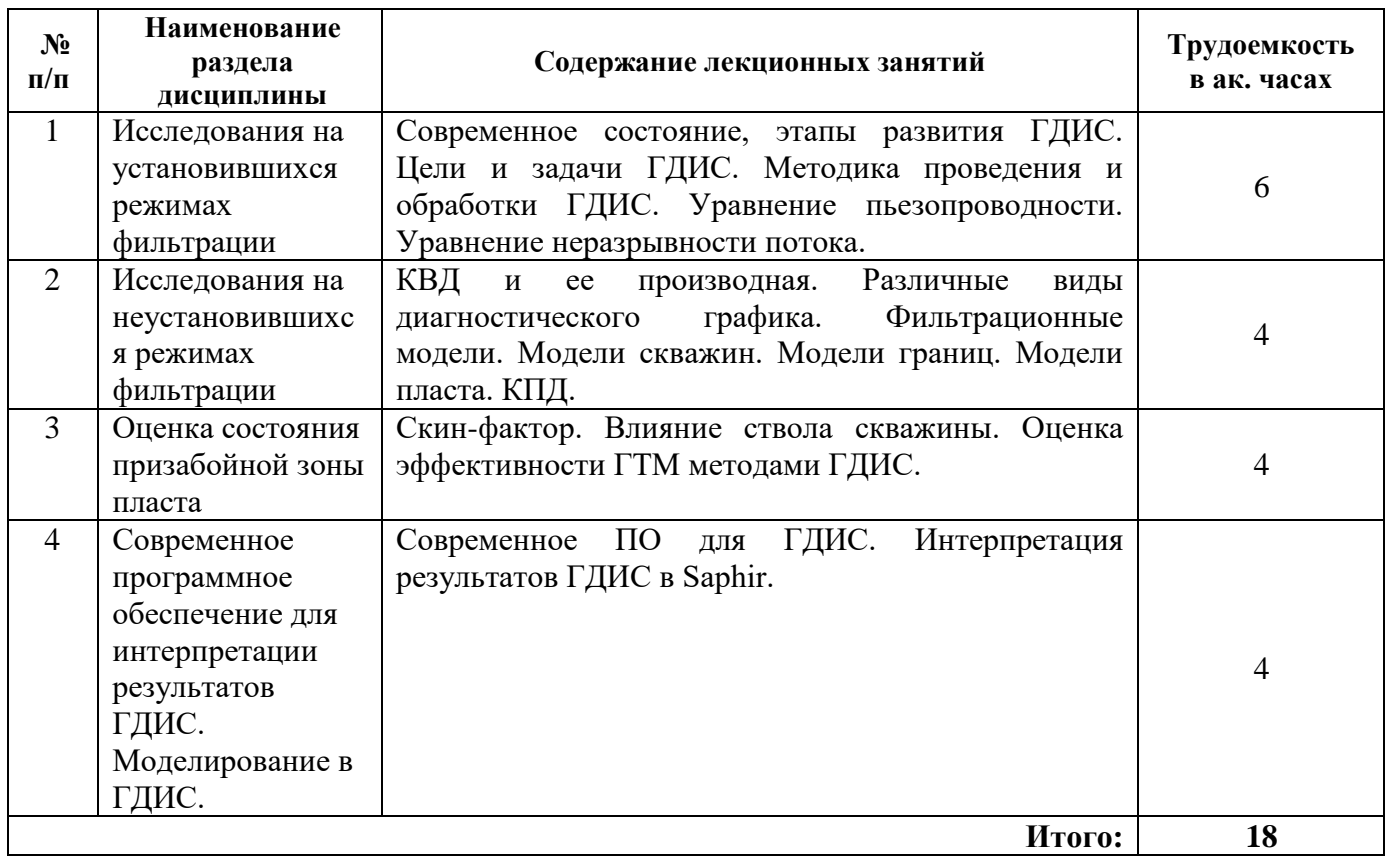

## **4.2.3. Практические занятия**

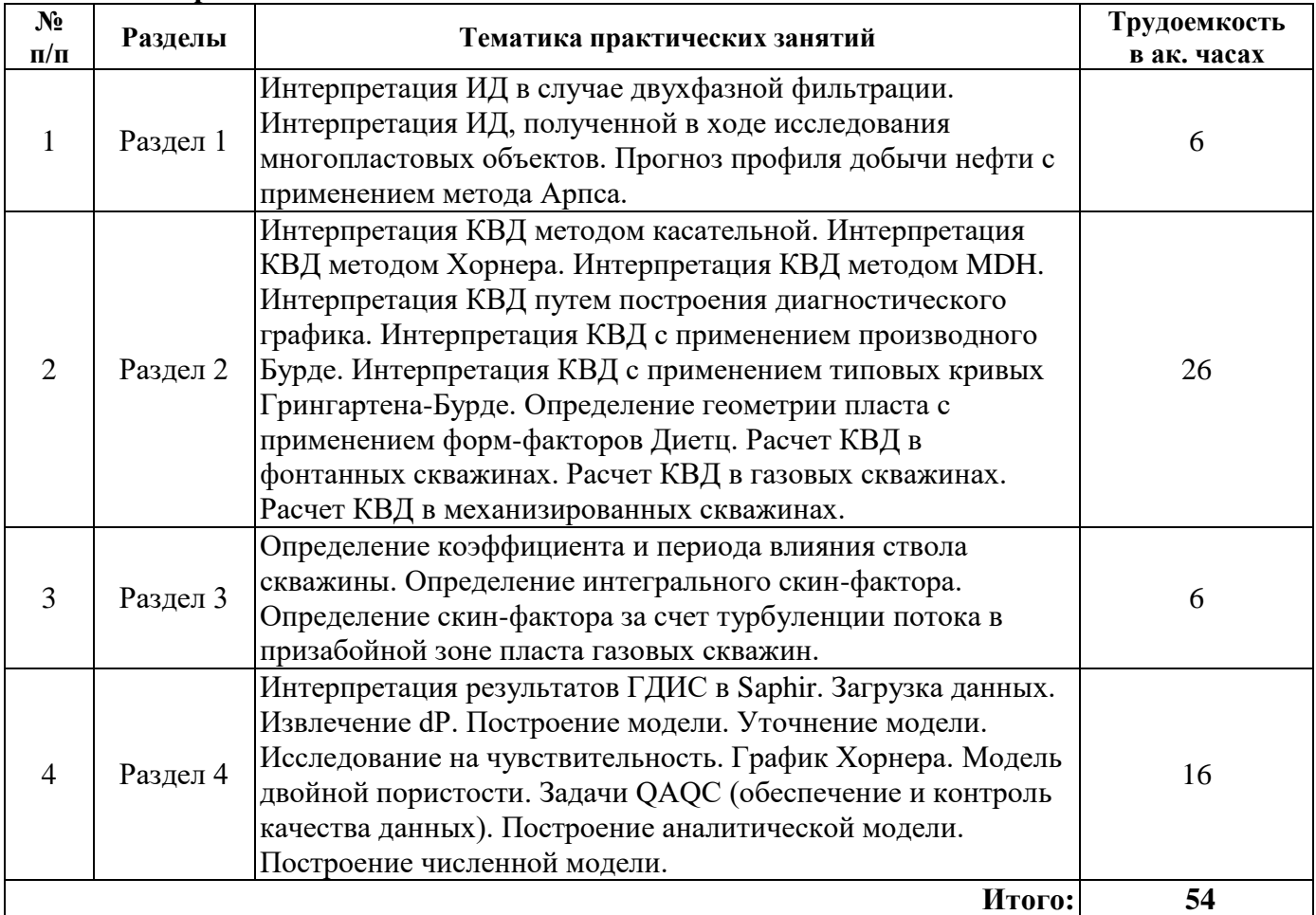

Лабораторные работы не предусмотрены.

#### **4.2.5. Курсовые работы (проекты)**

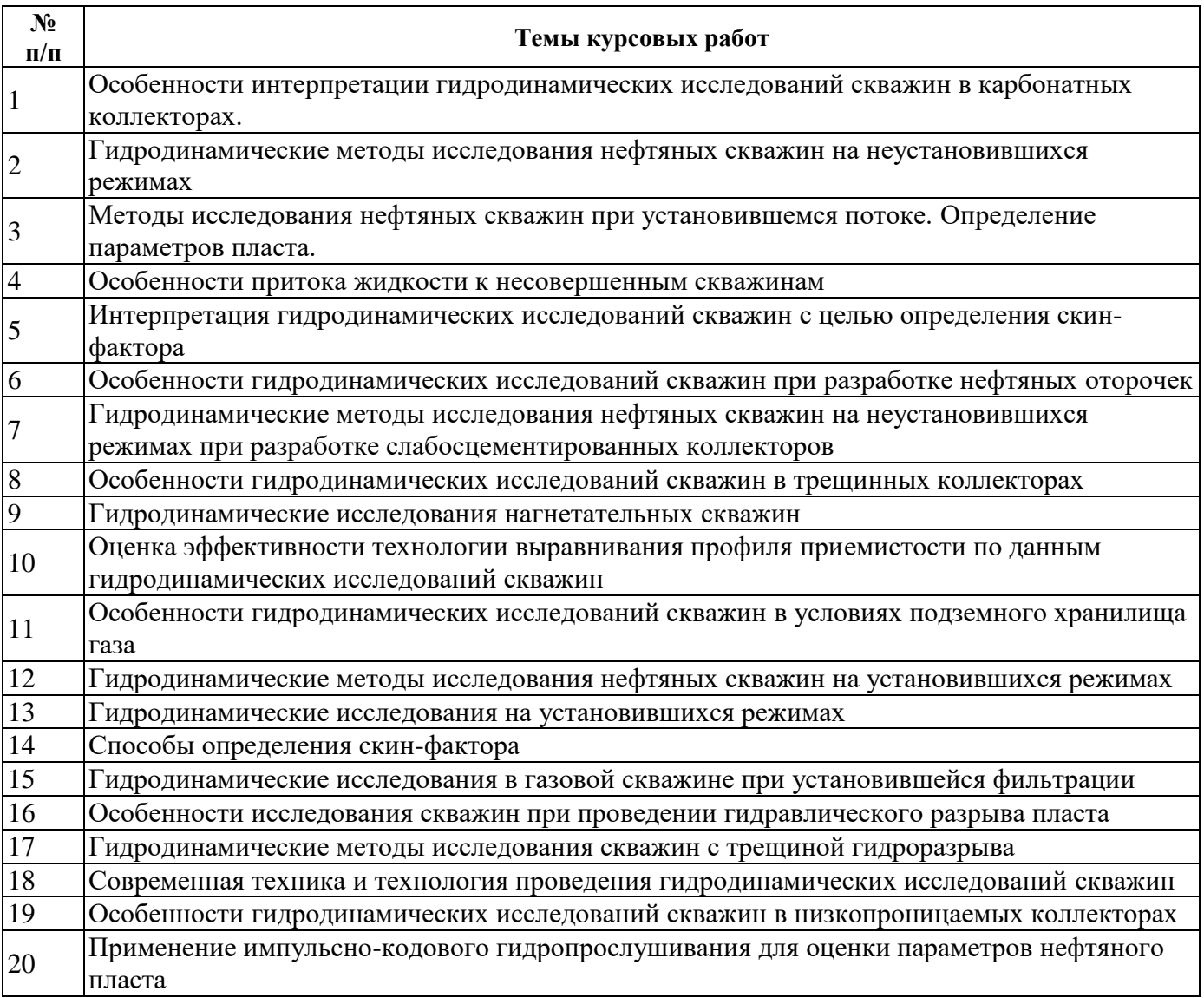

#### **5. ОБРАЗОВАТЕЛЬНЫЕ ТЕХНОЛОГИИ**

В ходе обучения применяются:

**Лекции**, которые являются одним из важнейших видов учебных занятий и составляют основу теоретической подготовки обучающихся.Цели лекционных занятий:

-дать систематизированные научные знания по дисциплине, акцентировать внимание на наиболее сложных вопросах дисциплины;

-стимулировать активную познавательную деятельность обучающихся, способствовать формированию их творческого мышления.

**Практические занятия.** Цели практических занятий:

-совершенствовать умения и навыки решения практических задач.

Главным содержанием этого вида учебных занятий является работа каждого обучающегося по овладению практическими умениями и навыками профессиональной деятельности.

**Консультации** (текущая консультация, накануне *экзамена*) является одной из форм руководства учебной работой обучающихся и оказания им помощи в самостоятельном изучении материала дисциплины, в ликвидации имеющихся пробелов в знаниях, задолженностей по текущим занятиям, в подготовке письменных работ (проектов).

Текущие консультации проводятся преподавателем, ведущим занятия в учебной группе, научным руководителем и носят как индивидуальный, так и групповой характер.

**Самостоятельная работа обучающихся** направлена на углубление и закрепление знаний, полученных на лекциях и других занятиях, выработку навыков самостоятельного активного приобретения новых, дополнительных знаний, подготовку к предстоящим учебным занятиям и промежуточному контролю.

**Курсовая работа** позволяет обучающимся развить навыки научного поиска.

#### **6. ОЦЕНОЧНЫЕ СРЕДСТВА ДЛЯ ТЕКУЩЕГО КОНТРОЛЯ УСПЕВАЕМОСТИ, ПРОМЕЖУТОЧНОЙ АТТЕСТАЦИИ ПО ИТОГАМ ОСВОЕНИЯ ДИСЦИПЛИНЫ**

#### *6.1. Оценочные средства для самостоятельной работы и текущего контроля успеваемости*

#### **Раздел 1. Исследования на установившихся режимах фильтрации.**

1. Определение гидродинамический исследований скважин. Цели и задачи ГДИС.

2. Исследования на установившихся режимах фильтрации. Общие понятия. Методика проведения. Формы индикаторных кривых.

3. Режимы течения и структуры потока. Принцип суперпозиции. Уравнение пьезопроводности. Внутренние и внешние граничные условия.

4. Прогнозирование добычи нефти. Кривые падения добычи нефти. Decline-анализ.

5. Расчет индикаторной диаграммы для различных способов эксплуатации. Оптимальный режим работы скважин.

#### **Раздел 2. Исследования на неустановившихся режимах фильтрации.**

1. Метод обработки КВД, КПД, КСД. Влияние границ пласта на вид КВД и ее производной.

- 2. Особенности исследования газовых скважин.
- 3. Исследования механизированного фонда скважин.
- 4. Расчет КВД для различных способов эксплуатации.

5. Ошибки в интерпретации КВД. Планирование ГДИС.

#### **Раздел 3. Оценка состояния призабойной зоны пласта**

- 1. Скин-фактор.
- 2. Влияние ствола скважины.
- 3. Палеточные кривые в двойном логарифмическом масштабе.

4. Оценка технологической эффективности проведения воздействия на призабойную зону пласта термогидродинамическими методами исследования скважин, в том числе горизонтальных, после ГРП и др.

5. Исследования с применением струйных насосов, исследования с отсечением на забое, исследования при КРС.

#### **Раздел 4. Современное программное обеспечение для интерпретации результатов ГДИС. Моделирование в ГДИС.**

1. Производные давления и их использование при анализе данных исследования скважин.

- 2. Пятое Поколение ПО КАППА.
- 3. Программный модуль «Saphir».
- 4. Программный модуль «Rubis».
- 5. Работа в программном модуле «Saphir», «Rubis».

#### *6.2. Оценочные средства для проведения промежуточной аттестации (экзамена) 6.2.1. Примерный перечень вопросов/заданий к экзамену (по дисциплине):*

1. Дайте определение гидродинамическим исследованиям скважин.

- 2. Цели и задачи ГДИС.
- 3. С какой периодичностью проводятся ГДИС на месторождении?

4. Как называется задача гидродинамики, при которой по известному закону изменения давления и дебита определяются свойства пласта?

5. Какой метод ГДИС используется на установившихся режимах фильтрации. В чем его суть?

6. Какие координаты используются для построения индикаторной диаграммы?

7. В каких координатах необходимо построить индикаторную диаграмму, чтобы по её экстраполяции определить пластовое давление?

8. Какие параметры пласта определяют по индикаторной диаграмме?

9. Какая размерность характеризует коэффициент продуктивности?

10. Причины искривления индикаторных кривых.

11. Какие методы ГДИС используется на неустановившихся режимах. В чем их суть?

12. Назовите основные методы интерпретации КВД?

13. Какие параметры пласта определяют по КВД?

14. Для исследования каких скважин применяется метод КВД с регистрацией давления манометром?

15. Импульсные исследования.

16. Какие существуют особенности при исследовании газовых скважин?

17. Как изменяется толщина пласта при неизменных значениях проницаемости пласта и вязкости фильтрующейся жидкости, если конечный участок КВД в полулогарифмических координатах имеет меньший уклон, чем предыдущий

18. С какой целью проводиться гидропрослушивание?

19. Что такое коэффициент пьезопроводности?

20. Сколько скважин требуется для проведения исследований методом гидропрослушивания?

21. Технология исследований горизонтальных скважин.

22. Определение границ залежи по КВД

23. Как изменяется вязкость фильтрующейся жидкости при неизменных значениях проницаемости и толщины пласта, если конечный участок КВД в полулогарифмических координатах имеет больший уклон, чем предыдущий?

24. По какой причине искажается начальный участок КВД в полулогарифмических координатах?

25. Исследование скважин с ГРП.

26. Как учитывается влияние ствола скважины при интерпретации ГДИС?

27. Дать определение скин-фактору.

28. Как учитывается скин-фактор при интерпретации ГДИС?

29. Как положительное значение скин-фактора характеризует призабойную зону пласта по отношению к удаленной?

30. Что такое палеточные кривые?

31. Опишите принцип действия струйного насоса.

32. Технология исследований с испытателем пластов на трубах. В чем заключается преимущества ИПТ.

33. Исследования с применением струйных насосов.

34. Термогидродинамические исследования скважин.

35. Факторы, влияющие на загрязнение ПЗП.

36. Что включает в себя проектирование ГДИС?

37. Основные функции и методы реализации, используемые в современном ПО для интерпретации ГДИС.

38. Кратко опишите ПО Saphir.

39. Опишите алгоритм действий в ПО Saphir для получения результатов исследования КВД.

40. Этапы интерпретации исследований скважин.

## **6.2.2. Примерные тестовые задания к** *экзамену*

Вариант №1

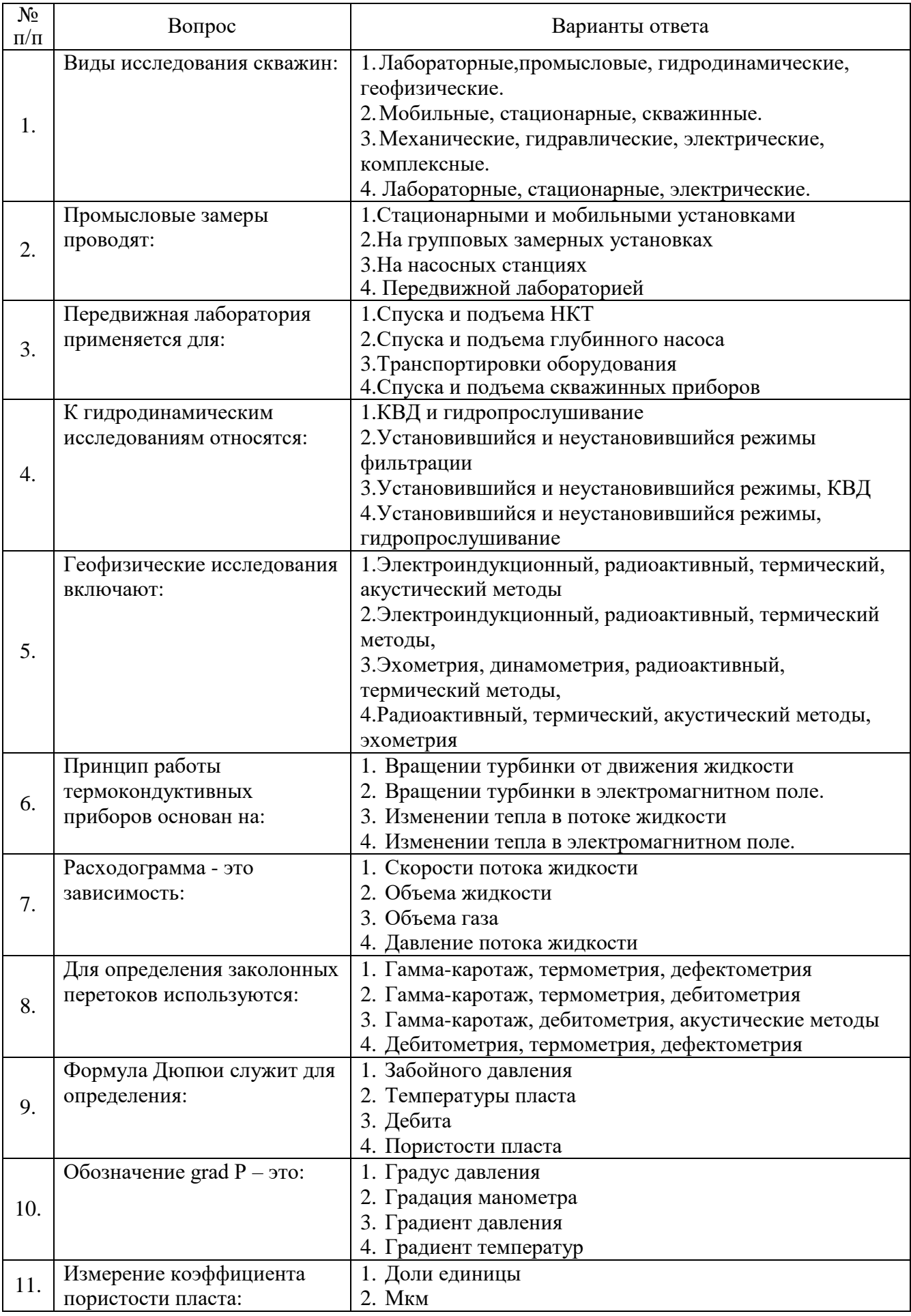

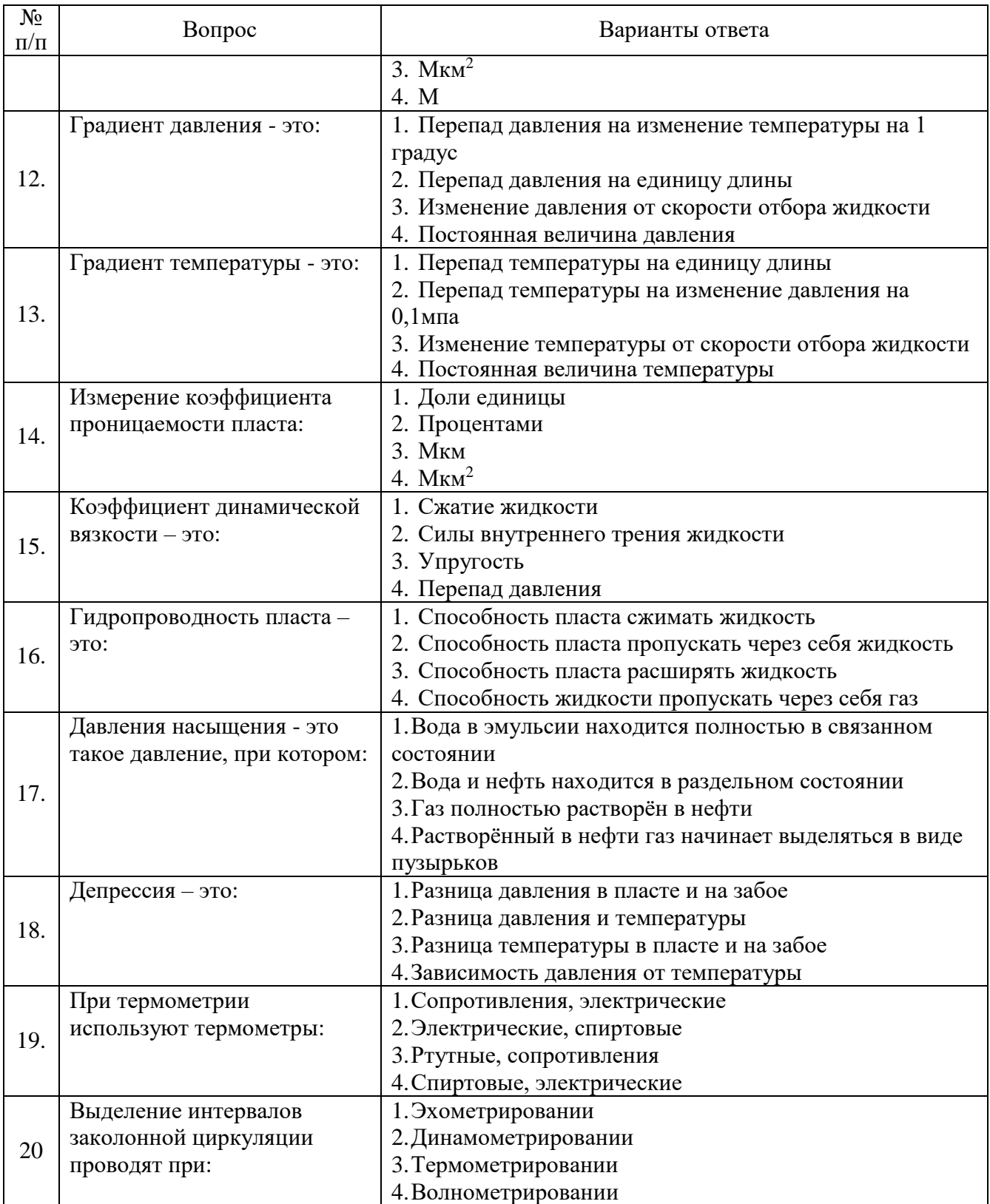

Вариант №2

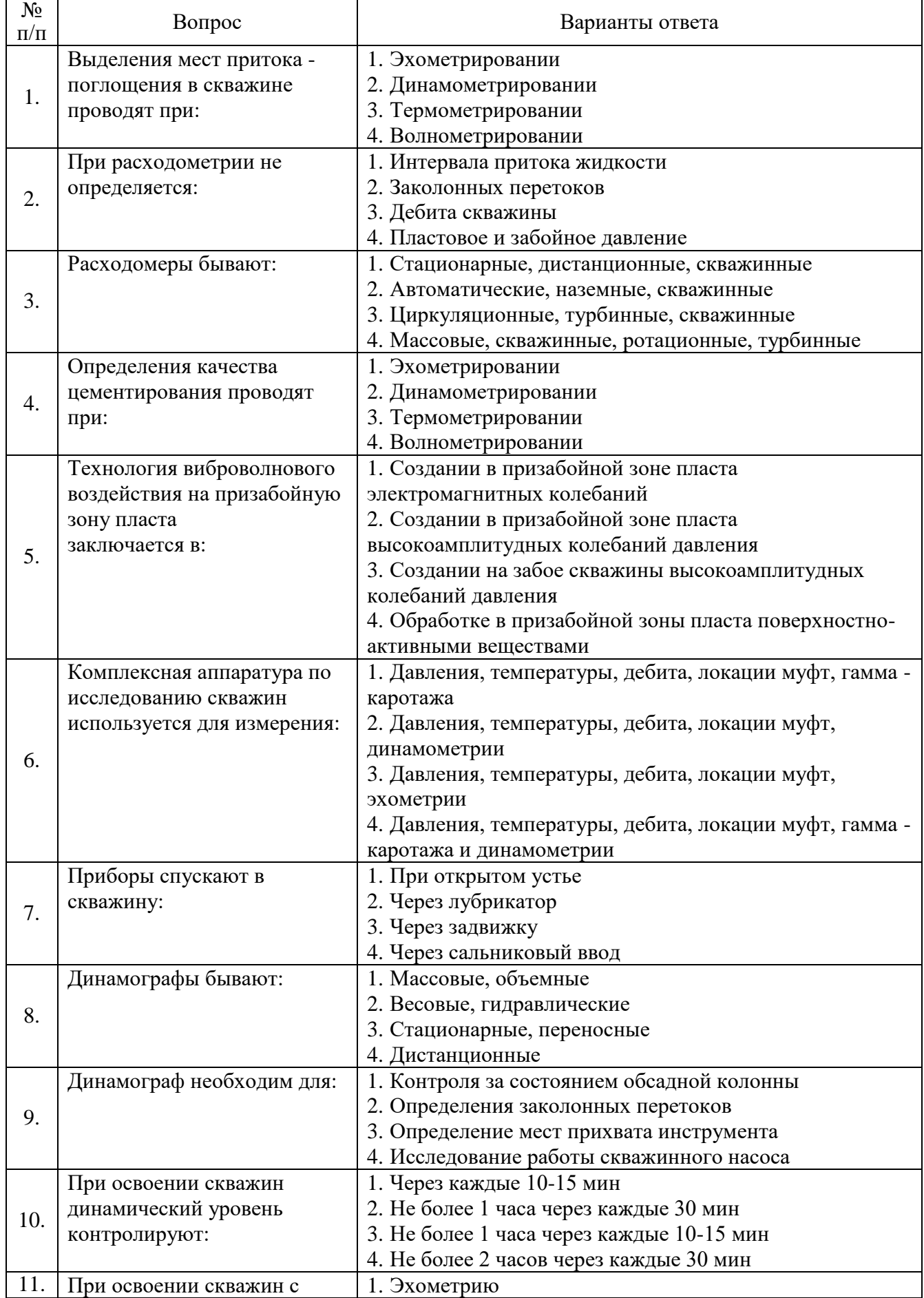

![](_page_12_Picture_316.jpeg)

Вариант №3

![](_page_13_Picture_268.jpeg)

![](_page_14_Picture_343.jpeg)

![](_page_15_Picture_396.jpeg)

## **6.3. Описание показателей и критериев контроля успеваемости, описание шкал оценивания**

## **6.3.2. Критерии оценок промежуточной аттестации (экзамен)**

![](_page_15_Picture_397.jpeg)

*Примерная шкала оценивания знаний в тестовой форме:*

![](_page_16_Picture_368.jpeg)

#### **6.3.4. Описание шкалы и критериев оценивания для проведения промежуточной аттестации в форме защиты курсовой работы**

Студент выполняет курсовую работу в соответствии с графиком, принятым на заседании кафедры. Оценка может быть снижена за несоблюдение установленного кафедрой графика.

![](_page_16_Picture_369.jpeg)

## **7. УЧЕБНО-МЕТОДИЧЕСКОЕ И ИНФОРМАЦИОННОЕ ОБЕСПЕЧЕНИЕ ДИСЦИПЛИНЫ**

#### **7.1. Рекомендуемая литература**

#### **7.1.1. Основная литература**

1. Петраков Д.Г. Разработка нефтяных и газовых месторождений [Электронный ресурс]: Учебник / Д.Г. Петраков, Д.В. Мардашов, А.В. Максютин / Национальный минерально-сырьевой университет «Горный». СПб, 2016. – 526 с.

<http://www.bibliocomplectator.ru/book/&id=71703>

2. Карнаухов М.Л. Современные методы гидродинамических исследований скважин: справочник инженера по исследованию скважин [Электронный ресурс] / М.Л. Карнаухов, Е.М. Пьянкова. – М., Инфра-Инженерия, 2010. – 432 с.

[http://biblioclub.ru/index.php?page=book\\_view\\_red&book\\_id=144684](http://biblioclub.ru/index.php?page=book_view_red&book_id=144684)

## **7.1.2. Дополнительная литература**

1. Слюсарев Н.И. Гидродинамические исследования нефтяных скважин и пластов [Текст]: Учебное пособие / Н.И. Слюсарев. – СПб, СПГГИ, 2002. – 67 с.

2. Ягафаров А.К. Геофизический и гидродинамический контроль методов воздействия на залежи и технического состояния скважин при капитальном ремонте [Электронный ресурс]: учебное пособие. / А.К. Ягафаров, И.И. Клещенко, Г.П. Зозуля, В.П. Овчинников. – Тюмень: ТюмГНГУ, 2011. – 234 с.

<https://e.lanbook.com/reader/book/28292/#2>

**7.1.3. Учебно-методическое обеспечение**

1.Гидродинамическое исследование скважин и пластов.: Методические указания для практических занятий [Электронный ресурс] / Санкт-Петербургский горный университет. Сост.: В.А. Лушпеев. СПб, 2018. 35 с.

[http://old.spmi.ru/system/files/lib/uch/metodichki/2018\\_-\\_15879.pdf](http://old.spmi.ru/system/files/lib/uch/metodichki/2018_-_15879.pdf)

2.Гидродинамическое исследование скважин и пластов: Методические указания для лабораторных работ [Электронный ресурс] / Санкт-Петербургский горный университет. Сост.: В.А. Лушпеев. СПб, 2018. 174 с.

[http://ior.spmi.ru/sites/default/files/kz/kz\\_12648.pdf;](http://ior.spmi.ru/sites/default/files/kz/kz_12648.pdf)

3. Гидродинамическое исследование скважин и пластов. Методические указания к самостоятельной работе [Электронный ресурс] / Санкт-Петербургский горный университет. Сост.: В.А. Лушпеев. СПб, 2018, 5 с.

[http://ior.spmi.ru/sites/default/files/kz/kz\\_315987.pdf;](http://ior.spmi.ru/sites/default/files/kz/kz_315987.pdf)

4. Гидродинамическое исследование скважин и пластов. Конспект лекций [Электронный ресурс] / Санкт-Петербургский горный университет. Сост.: В.А. Лушпеев. СПб, 2018, 48 с. [http://ior.spmi.ru/sites/default/files/l/l\\_124124314.pdf.](http://ior.spmi.ru/sites/default/files/l/l_124124314.pdf)

#### **7.2. Базы данных, электронно-библиотечные системы, информационно-справочные и поисковые системы**

1. Европейская цифровая библиотека Europeana:<http://www.europeana.eu/portal>

2. Информационно-издательский центр по геологии и недропользованию Министерства природных ресурсов и экологии Российской Федерации - ООО "ГЕОИНФОРММАРК" [http://www.geoinform.ru/.](http://www.geoinform.ru/)

3. Информационно-аналитический центр «Минерал» - [http://www.mineral.ru/.](http://www.mineral.ru/)

4. КонсультантПлюс: справочно - поисковая система [Электронный ресурс]. [www.consultant.ru/.](http://www.consultant.ru/)

5. Мировая цифровая библиотека: [http://wdl.org/ru.](http://wdl.org/ru)

6. Научная электронная библиотека «Scopus» [https://www.scopus.com.](https://www.scopus.com/)

7. Научная электронная библиотека ScienceDirect: [http://www.sciencedirect.com.](http://www.sciencedirect.com/)

8. Научная электронная библиотека «eLIBRARY»:<https://elibrary.ru/>

[https://e.lanbook.com/books.](https://e.lanbook.com/books)

9. Поисковые системы Yandex, Rambler, Yahoo и др.

10. Система ГАРАНТ: электронный периодический справочник [Электронный ресурс] [www.garant.ru/.](http://www.garant.ru/)

11. Термические константы веществ. Электронная база данных,

[http://www.chem.msu.su/cgibin/tkv.pl.](http://www.chem.msu.su/cgibin/tkv.pl)

12. Электронно-библиотечная система издательского центра «Лань» [https://e.lanbook.com/books.](https://e.lanbook.com/books)

13. Электронная библиотека Российской Государственной Библиотеки (РГБ): [http://elibrary.rsl.ru/.](http://elibrary.rsl.ru/)

14. Электронная библиотека учебников: [http://studentam.net.](http://studentam.net/)

15. Электронно-библиотечная система «ЭБС ЮРАЙТ» [www.biblio-online.ru.](http://www.biblio-online.ru/)

16. Электронная библиотечная система «Национальный цифровой ресурс «Руконт»». [http://rucont.ru/.](http://rucont.ru/)

17. Электронно-библиотечная система [http://www.sciteclibrary.ru/.](http://www.sciteclibrary.ru/)

#### **8. МАТЕРИАЛЬНО-ТЕХНИЧЕСКОЕ ОБЕСПЕЧЕНИЕ ДИСЦИПЛИНЫ**

#### **8.1. Материально-техническое оснащение аудиторий:**

#### **Аудитории для проведения лекционных занятий.**

Специализированные аудитории, используемые при проведении занятий лекционного типа, оснащены мультимедийными проекторами и комплектом аппаратуры, позволяющей демонстрировать текстовые и графические материалы.

128 посадочных мест

Оснащенность: Стол письменный – 65 шт., стул аудиторный – 128 шт., кресло аудиторное – 1 шт., трибуна – 1 шт., трибуна настольная – 1 шт., доска настенная – 2 шт., компьютер 400G1, N9E88ES – 1 шт., монитор PROLITE TF1734MC-B1X – 1 шт., экран SCM-4308 – 1 шт., проектор XEED WUX6010 – 1 шт., система акустическая Sound SM52T-WH – 8 шт., плакат – 9 шт.

Перечень лицензионного программного обеспечения: Microsoft Windows 7 Professional, ГК № 1464-12/10 от 15.12.10 «На поставку компьютерного оборудования», ГК № 959-09/10 от 22.09.10 «На поставку компьютерной техники», ГК № 447-06/11 от 06.06.11 «На поставку оборудования», ГК № 984-12/11 от 14.12.11 «На поставку оборудования».

60 посадочных мест

Оснащенность: Стол письменный – 31 шт., стул аудиторный – 60 шт., кресло аудиторное – 1 шт., трибуна настольная – 1 шт., доска напольная мобильная – 1 шт., ноутбук 90NBOAO2-VQ1400 – 1 шт., проектор XEED WUX450ST – 1 шт., экран SCV-16904 Сhampion – 1 шт., плакат – 5 шт.

Перечень лицензионного программного обеспечения: Договор № 1105-12/11 от 28.12.2011 «На поставку компьютерного оборудования», Договор № 1106-12/11 от 28.12.2011 «На поставку компьютерного оборудования», ГК № 671-08/12 от 20.08.2012 «На поставку продукции», Microsoft Open License 60799400 от 20.08.2012, Microsoft Open License 48358058 от 11.04.2011, Microsoft Open License 49487710 от 20.12.2011, Microsoft Open License 49379550 от 29.11.2011, Microsoft Office 2007 Professional Plus, Microsoft Open License 46082032 от 30.10.2009, Microsoft Open License 46822807 от 22.12.2009, Microsoft Open License 46431107 от 22.01.2010, Microsoft Open License 45207312 от 03.03.2009.

28 посадочных места

Оснащенность: Стол письменный – 15 шт., стул аудиторный – 28 шт., кресло аудиторное – 1 шт., трибуна настольная – 1 шт., доска настенная – 1 шт., плакат – 5 шт.

32 посадочных места

Оснащенность: Стол письменный – 17 шт., стул аудиторный – 32 шт., кресло аудиторное – 1 шт., трибуна настольная – 1 шт., доска настенная – 1 шт., плакат – 7 шт.

16 посадочных места

Оснащенность: Стол компьютерный для студентов (тип 4) - 3 шт., стол компьютерный для студентов (тип 6) – 2 шт., стол компьютерный для студентов (тип 7) – 1 шт., кресло преподавателя (сетка, цвет черный) – 17 шт., доска напольная мобильная белая магнитно-маркерная «Magnetoplan»  $1800$ мм× $1200$ мм - 1 шт., моноблок Lenovo M93Z Intel Q87 – 17 шт., плакат – 5 шт.

Доступ к сети «Интернет», в электронную информационно-образовательную среду Университета.

Перечень лицензионного программного обеспечения: Microsoft Windows 7 Professional, Microsoft Open License 49379550 от 29.11.2011, Microsoft Office 2007 Professional Plus, Microsoft Open License 46431107 от 22.01.2010, CorelDRAW Graphics Suite X5, Договор №559-06/10 от 15.06.2010 «На поставку программного обеспечения», Autodesk product: Building Design Suite Ultimate 2016, product Key: 766H1, Cisco Packet Tracer 7.1 (свободно распространяемое ПО), Quantum GIS (свободно распространяемое ПО), Python (свободно распространяемое ПО), R (свободно распространяемое ПО), Rstudio (свободно распространяемое ПО), SMath Studio (свободно распространяемое ПО), GNU Octave (свободно распространяемое ПО), Scilab (свободно распространяемое ПО).

#### **Аудитории для проведения практических занятий.**

Специализированные аудитории, используемые при проведении занятий лекционного типа, практических занятий, оснащены мультимедийными проекторами и комплектом аппаратуры, позволяющей демонстрировать текстовые и графические материалы.

128 посадочных мест

Оснащенность: Стол письменный – 65 шт., стул аудиторный – 128 шт., кресло аудиторное – 1 шт., трибуна – 1 шт., трибуна настольная – 1 шт., доска настенная – 2 шт., компьютер 400G1, N9E88ES – 1 шт., монитор PROLITE TF1734MC-B1X – 1 шт., экран SCM-4308 – 1 шт., проектор XEED WUX6010 – 1 шт., система акустическая Sound SM52T-WH – 8 шт., плакат – 9 шт.

Перечень лицензионного программного обеспечения: Microsoft Windows 7 Professional, ГК № 1464-12/10 от 15.12.10 «На поставку компьютерного оборудования», ГК № 959-09/10 от 22.09.10 «На поставку компьютерной техники», ГК № 447-06/11 от 06.06.11 «На поставку оборудования», ГК № 984-12/11 от 14.12.11 «На поставку оборудования».

60 посадочных мест

Оснащенность: Стол письменный – 31 шт., стул аудиторный – 60 шт., кресло аудиторное – 1 шт., трибуна настольная – 1 шт., доска напольная мобильная – 1 шт., ноутбук 90NBOAO2-VQ1400 – 1 шт., проектор XEED WUX450ST – 1 шт., экран SCV-16904 Champion – 1 шт., плакат – 5 шт.

Перечень лицензионного программного обеспечения: Договор № 1105-12/11 от 28.12.2011 «На поставку компьютерного оборудования», Договор № 1106-12/11 от 28.12.2011 «На поставку компьютерного оборудования», ГК № 671-08/12 от 20.08.2012 «На поставку продукции», Microsoft Open License 60799400 от 20.08.2012, Microsoft Open License 48358058 от 11.04.2011, Microsoft Open License 49487710 от 20.12.2011, Microsoft Open License 49379550 от 29.11.2011, Microsoft Office 2007 Professional Plus, Microsoft Open License 46082032 от 30.10.2009, Microsoft Open License 46822807 от 22.12.2009, Microsoft Open License 46431107 от 22.01.2010, Microsoft Open License 45207312 от 03.03.2009.

28 посадочных места

Оснащенность: Стол письменный – 15 шт., стул аудиторный – 28 шт., кресло аудиторное – 1 шт., трибуна настольная – 1 шт., доска настенная – 1 шт., плакат – 5 шт.

32 посадочных места

Оснащенность: Стол письменный – 17 шт., стул аудиторный – 32 шт., кресло аудиторное – 1 шт., трибуна настольная – 1 шт., доска настенная – 1 шт., плакат – 7 шт.

16 посадочных места

Оснащенность: Стол компьютерный для студентов (тип 4) - 3 шт., стол компьютерный для студентов (тип 6) – 2 шт., стол компьютерный для студентов (тип 7) – 1 шт., кресло преподавателя (сетка, цвет черный) – 17 шт., доска напольная мобильная белая магнитно-маркерная «Magnetoplan»  $1800$ мм× $1200$ мм - 1 шт., моноблок Lenovo M93Z Intel Q87 – 17 шт., плакат – 5 шт.

Доступ к сети «Интернет», в электронную информационно-образовательную среду Университета.

Перечень лицензионного программного обеспечения: Microsoft Windows 7 Professional, Microsoft Open License 49379550 от 29.11.2011, Microsoft Office 2007 Professional Plus, Microsoft Open License 46431107 от 22.01.2010, CorelDRAW Graphics Suite X5, Договор №559-06/10 от 15.06.2010 «На поставку программного обеспечения», Autodesk product: Building Design Suite Ultimate 2016, product Key: 766H1, Cisco Packet Tracer 7.1 (свободно распространяемое ПО), Quantum GIS (свободно распространяемое ПО), Python (свободно распространяемое ПО), R (свободно распространяемое ПО), Rstudio (свободно распространяемое ПО), SMath Studio (свободно распространяемое ПО), GNU Octave (свободно распространяемое ПО), Scilab (свободно распространяемое ПО).

#### **8.2. Помещения для самостоятельной работы:**

1. Оснащенность помещения для самостоятельной работы: 13 посадочных мест. Стул – 25 шт., стол – 2 шт., стол компьютерный – 13 шт., шкаф – 2 шт., доска аудиторная маркерная – 1 шт., АРМ учебное ПК (монитор + системный блок) – 14 шт. Доступ к сети «Интернет», в электронную информационно-образовательную среду Университета.

Перечень лицензионного программного обеспечения: Microsoft Windows 7 Professional:ГК № 1464-12/10 от 15.12.10 «На поставку компьютерного оборудования» ГК № 959-09/10 от 22.09.10 «На поставку компьютерной техники» (обслуживание до 2020 года) ГК № 447-06/11 от 06.06.11 «На поставку оборудования» ГК № 984-12/11 от 14.12.11 «На поставку оборудования», Договор № 1105-12/11 от 28.12.2011 «На поставку компьютерного оборудования», Договор № 1106-12/11 от 28.12.2011 «На поставку компьютерного оборудования» ГК № 671-08/12 от 20.08.2012 «На поставку продукции», Microsoft Open License 60799400 от 20.08.2012, Microsoft Open License 48358058 от 11.04.2011, Microsoft Open License 49487710 от 20.12.2011, Microsoft Open License 49379550 от 29.11.2011,

Microsoft Office 2010 Standard: Microsoft Open License 60799400 от 20.08.2012, Microsoft Open License 60853086 от 31.08.2012.

Kaspersky antivirus 6.0.4.142

2. Оснащенность помещения для самостоятельной работы: 17 посадочных мест. Доска для письма маркером – 1 шт., рабочие места студентов, оборудованные ПК с доступом в сеть университета – 17 шт., мультимедийный проектор – 1 шт., АРМ преподавателя для работы с мультимедиа – 1 шт. (системный блок, мониторы – 2 шт.), стол – 18 шт., стул – 18 шт. Доступ к сети «Интернет», в электронную информационно-образовательную среду Университета.

Перечень лицензионного программного обеспечения: Операционная система Microsoft Windows XP Professional ГК №797-09/09 от 14.09.09 «На поставку компьютерного оборудования».

Операционная система Microsoft Windows 7 Professional Microsoft Open License 49379550 от 29.11.2011.

Microsoft Office 2007 Standard Microsoft Open License 42620959 от 20.08.2007.

3. Оснащенность помещения для самостоятельной работы: 16 посадочных мест. Стол компьютерный для студентов (тип 4) - 3 шт., стол компьютерный для студентов (тип 6) – 2 шт., стол компьютерный для студентов (тип 7) – 1 шт., кресло преподавателя (сетка, цвет черный) – 17 шт., доска напольная мобильная белая магнитно-маркерная «Magnetoplan» 1800мм×1200мм - 1 шт., моноблок Lenovo M93Z Intel Q87 – 17 шт., плакат – 5 шт. Доступ к сети «Интернет», в электронную информационно-образовательную среду Университета.

Перечень лицензионного программного обеспечения: Microsoft Windows 7 Professional: Microsoft Open License 49379550 от 29.11.2011.

Microsoft Office 2007 Professional Plus: Microsoft Open License 46431107 от 22.01.2010.

CorelDRAW Graphics Suite X5 Договор №559-06/10 от 15.06.2010 «На поставку программного обеспечения».

Autodesk product: Building Design Suite Ultimate 2016, product Key: 766H1

Cisco Packet Tracer 7.1 (свободно распространяемое ПО), Quantum GIS (свободно распространяемое ПО), Python (свободно распространяемое ПО), R (свободно распространяемое ПО), Rstudio (свободно распространяемое ПО), SMath Studio (свободно распространяемое ПО), GNU Octave (свободно распространяемое ПО), Scilab (свободно распространяемое ПО).

#### **8.3. Помещения для хранения и профилактического обслуживания оборудования:**

1. Центр новых информационных технологий и средств обучения:

Оснащенность: персональный компьютер – 2 шт. (доступ к сети «Интернет»), монитор – 4 шт., сетевой накопитель – 1 шт., источник бесперебойного питания – 2 шт., телевизор плазменный Panasonic – 1 шт., точка Wi-Fi – 1 шт., паяльная станция – 2 шт., дрель – 5 шт., перфоратор – 3 шт., набор инструмента – 4 шт., тестер компьютерной сети – 3 шт., баллон со сжатым газом – 1 шт., паста теплопроводная – 1 шт., пылесос – 1 шт., радиостанция – 2 шт., стол – 4 шт., тумба на колесиках – 1 шт., подставка на колесиках – 1 шт., шкаф – 5 шт., кресло – 2 шт., лестница Alve – 1 шт.

Перечень лицензионного программного обеспечения: Microsoft Windows 7 Professional (Лицензионное соглашение Microsoft Open License 60799400 от 20.08.2012)

Microsoft Office 2010 Professional Plus (Лицензионное соглашение Microsoft Open License 60799400 от 20.08.2012)

Антивирусное программное обеспечение Kaspersky Endpoint Security (Договор № Д810(223)- 12/17 от 11.12.17)

2. Центр новых информационных технологий и средств обучения:

Оснащенность: стол – 5 шт., стул – 2 шт., кресло – 2 шт., шкаф – 2 шт., персональный компьютер – 2 шт. (доступ к сети «Интернет»), монитор – 2 шт., МФУ – 1 шт., тестер компьютерной сети – 1 шт., баллон со сжатым газом – 1 шт., шуруповерт – 1 шт.

Перечень лицензионного программного обеспечения: Microsoft Windows 7 Professional (Лицензионное соглашение Microsoft Open License 60799400 от 20.08.2012)

Microsoft Office 2007 Professional Plus (Лицензионное соглашение Microsoft Open License 46431107 от 22.01.2010)

Антивирусное программное обеспечение Kaspersky Endpoint Security (Договор № Д810(223)- 12/17 от 11.12.17)

3. Центр новых информационных технологий и средств обучения:

Оснащенность: стол - 2 шт., стулья - 4 шт., кресло - 1 шт., шкаф - 2 шт., персональный компьютер – 1 шт. (доступ к сети «Интернет»), веб-камера Logitech HD C510 – 1 шт., колонки Logitech – 1 шт., тестер компьютерной сети – 1 шт., дрель – 1 шт., телефон – 1 шт., набор ручных инструментов – 1 шт.

Перечень лицензионного программного обеспечения: Microsoft Windows 7 Professional (Лицензионное соглашение Microsoft Open License 48358058 от 11.04.2011)

Microsoft Office 2007 Professional Plus (Лицензионное соглашение Microsoft Open License 46431107 от 22.01.2010)

Антивирусное программное обеспечение Kaspersky Endpoint Security (Договор № Д810(223) - 12/17 от 11.12.17)

#### **8.4. Лицензионное программное обеспечение:**

1. Microsoft Windows 8 Professional (договор бессрочный ГК № 875-09/13 от 30.09.2013 «На поставку компьютерной техники»);

2. Microsoft Office 2007 Standard (договор бессрочный Microsoft Open License 42620959 от 20.08.2007).